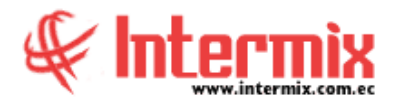

## *Ingreso al Módulo*

El módulo de presupuesto permite ingresar mensualmente los valores presupuestados para cada una de las cuentas contables con los respectivos centros de costo definidos por la institución y posteriormente permite realizar un monitoreo de lo presupuestado versus los ingresos y gastos reales de cada una de las cuentas.

### *Período presupuestario*

Permite definir los diferentes presupuestos contables que va a manejar la institución, durante cada año de operación, por ejemplo: Presupuesto realista, presupuesto optimista, presupuesto pesimista.

#### *Ingresar presupuesto (Ind)*

Permite ingresar y modificar el presupuesto de cada una de las cuentas contables del plan de cuentas y de cada centro de costo definido por la empresa, mediante el ingreso de las diferentes operaciones individualmente.

#### *Ingresar presupuesto (Grp)*

Permite ingresar y modificar el presupuesto de cada una de las cuentas contables del plan de cuentas y de cada centro de costo definido por la empresa, mediante el ingreso de las diferentes operaciones en grupo.

## *Monitoreo del presupuesto*

Permite monitorear la ejecución del presupuesto, es decir compara el valor presupuestado para cada una de las cuentas contables versus el valor real, el cual es alimentado diariamente a través de la contabilidad.

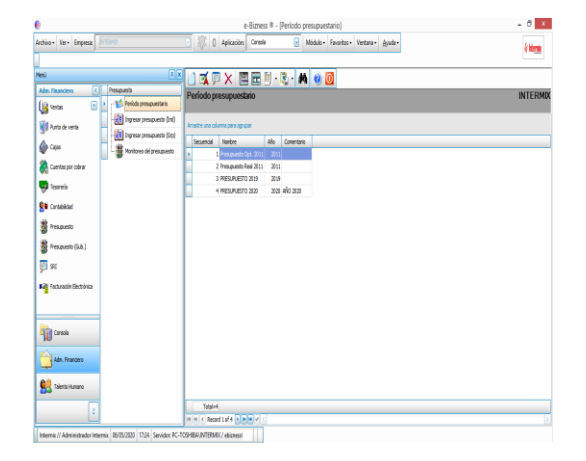

# *Botones principales*

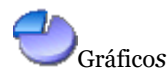

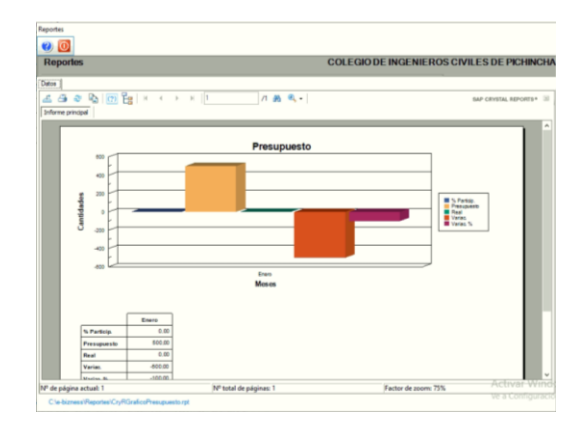